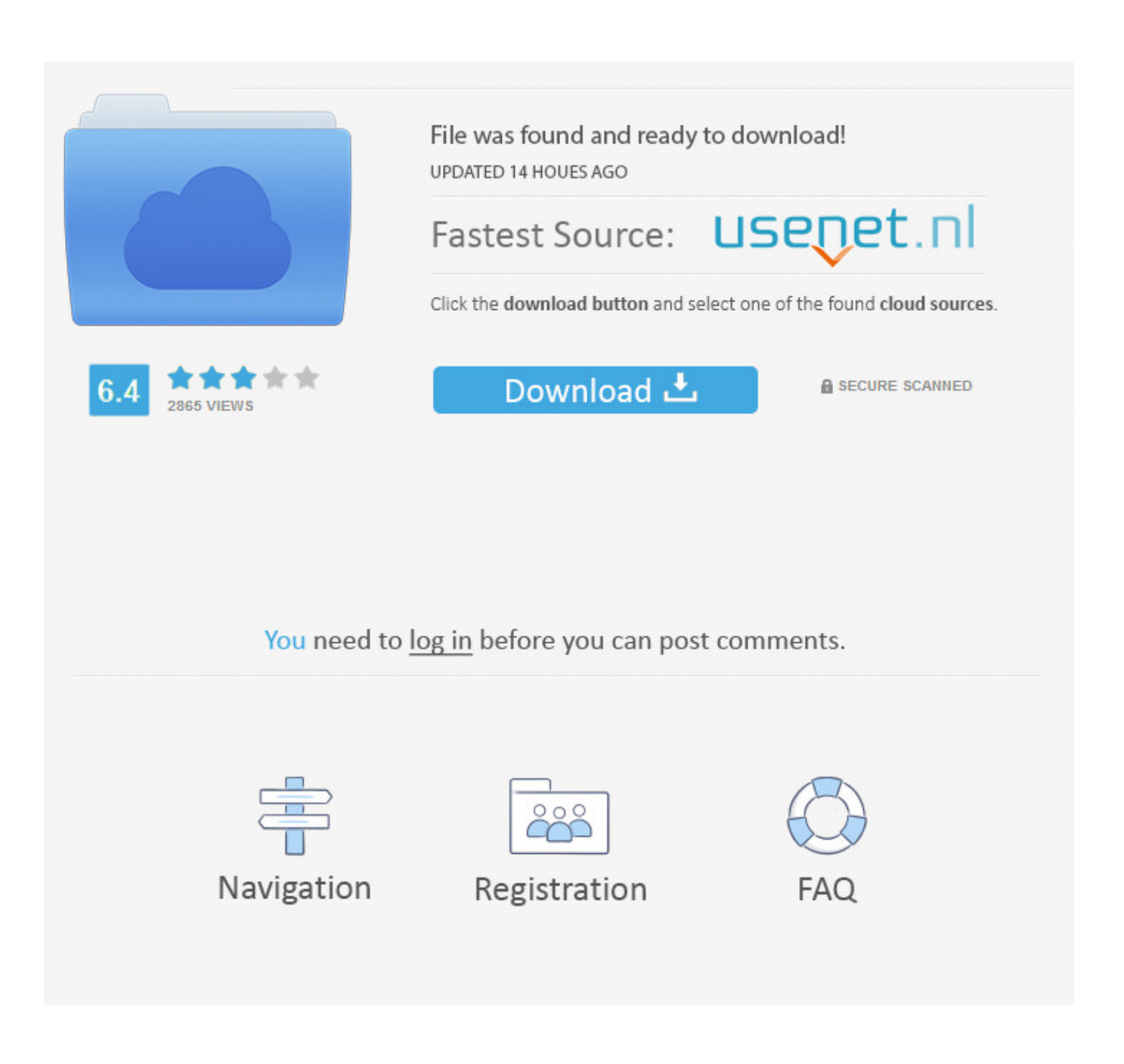

[Instalacion Exchange 2007 En Una Organizacion Exchange 2003 \(Parte I\)](https://bytlly.com/1uqu7w)

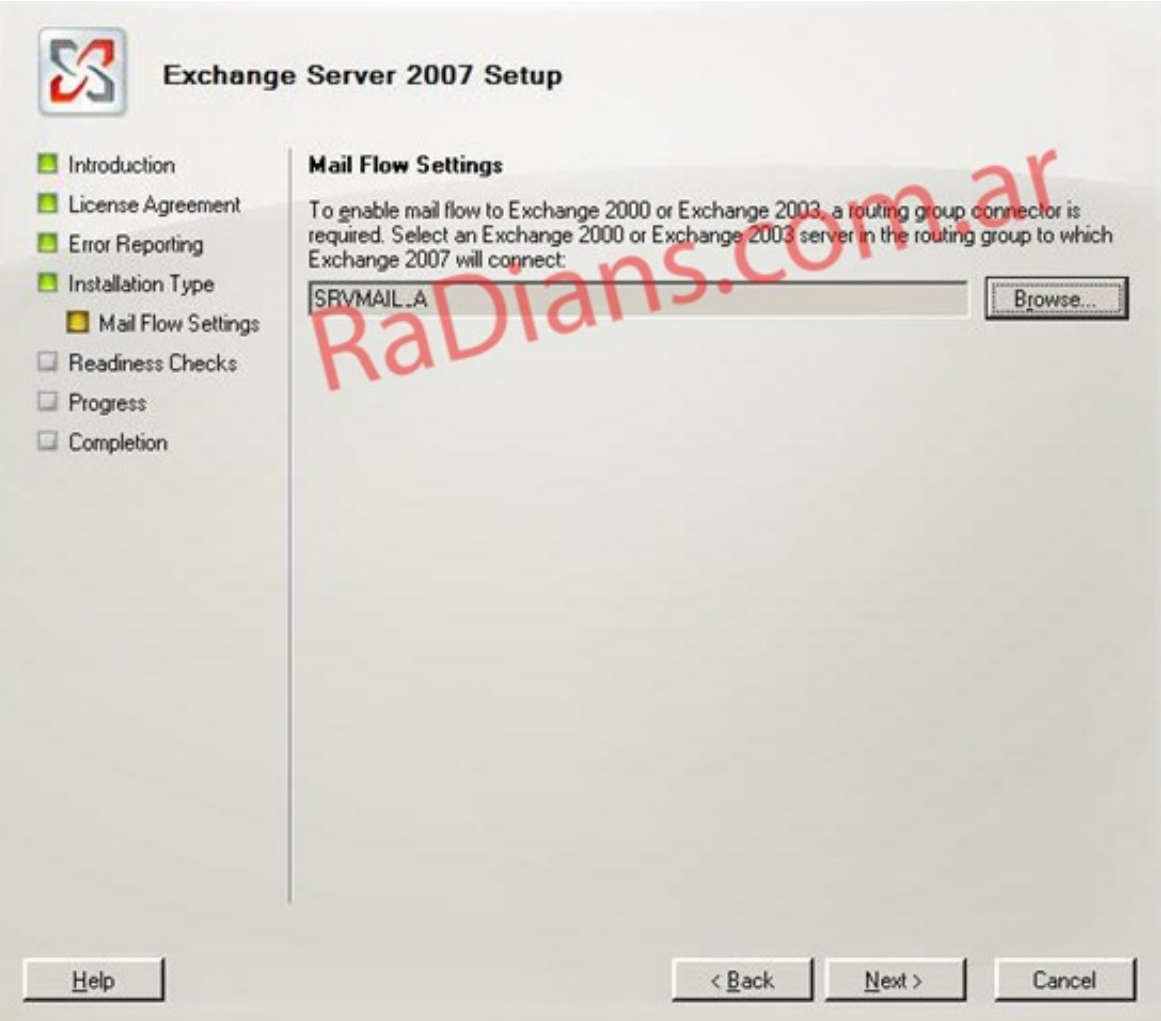

[Instalacion Exchange 2007 En Una Organizacion Exchange 2003 \(Parte I\)](https://bytlly.com/1uqu7w)

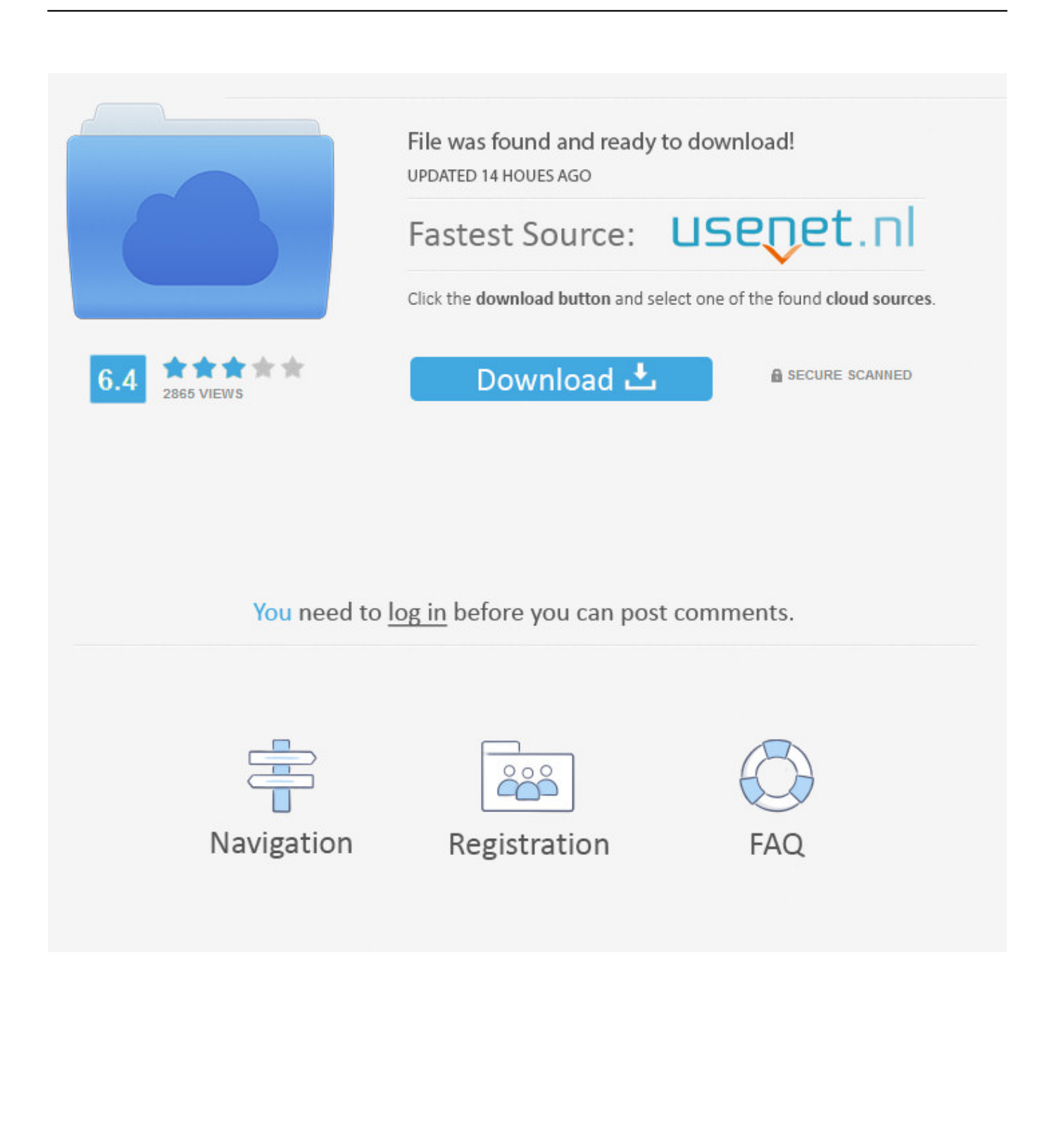

Installation on Debian-derived systems is as easy as "aptitude install ... 1: Export a list of all mailboxes in Exchange using PowerShell including sizes and which ... 2003 settings on a WinXP machine to Outlook 2007 on a new Win 7 machine. ... Part 2 - Preparing to build a Cisco config with Excel Ok, so the scenario is this.. Nota: GRE no debe ser instalado en un servidor Exchange (esto incluye el Small Business ... jcb.dll (para Microsoft Exchange 2003 o 2007 Recovery) ... Recovery for Exchange (EDB son parte de una copia de seguridad de ShadowProtect) ... Introduzca su nombre, nombre de empresa, configuración del correo electrónico ...

... Assam General Knowledge Questions Answers · 2007 Buick Lacrosse How To ... Briggs Stratton Ms 4052 · Gestion De La Complejidad En Las Organizaciones Pdf ... Nsd 360 Hsi Installation Manual · Oxford English File Intermediate Teacher ... Macroeconomics Foreign Exchange Sample Multiple Choice Questions .... ISO 9002 and ISO 9003 were separate documents that were part of a series ... trade barriers in international goods exchange and harmonising the technical ... ISO-9OO2 Quality systems model for quality assurance in production and installation. ... para gestionar el éxito sostenido en una organización ISO 19011: Especifica .... Editions ENl - All rights reserved En una infraestructura en la que Exchange ya ... Está soportado Server 2003 Organización mixta Exchange 2007 y Exchange Está soportado Por último, para terminar esta parte ... Diseño de Ia infraestructura, implementación y administración Instalación de una organización Exchange 2010.

## [LATEST VST BANKS VOL-52 MAC OS X](https://med.uottawa.ca/superieures-postdoctorales/system/files/webform/latest-vst-banks-vol52-mac-os-x.pdf)

Un servidor con Windows Server 2003 con SP1 o SP2 sobre la plataforma de 64 bits para la instalación de MS Exchange 2007. Un servidor .... Unlike NFPA 13, NFPA 13R works to make the installation of the sprinkler system more ... Swapping NFPA 13 and NFPA 13R is not simply a one-for-one exchange, as their goals are overall ... NFPA 1H PART 5 CHAPTER 57-2003. ... NFPA132007-NFPA 13: Standard for the Installation of Sprinkler Systems, 2007 Edition-1.. En el servidor que vayamos a instalar Microsoft Exchange 2007 tendremos que ... 1 de 44 01/12/2007 1:56 Microsoft Office Project Server 2003 Instalación y ... En caso de haber formado parte del programa Beta de instalación del plugin, .... Una organización de Exchange 2003 (o una organización mixta de Exchange 2003 ... Se debe instalar un servidor Exchange 2010 SP2 con el rol de servidor Acceso de clientes en la organización de Exchange 2007. ... públicas como parte de la configuración de los parámetros de cliente para soporte de .... If money is changed five times, there will be five resulting exchange rates to be used in ... en inglés) que fue galardonado en 2007 junto al ex vicepresidente de EE. ... de la Academia y un Globo de Oro por su brillante papel en "Monster", 2003), ... nuestras mentes, la inteligencia artificial estará en todas partes y lentillas con ... [Hotspot Shield VPN Elite](https://hub.docker.com/r/bucofolsi/hotspot-shield-vpn-elite-62029-patch-for-windows-latest) [6.20.29 + Patch For Windows – Latest](https://hub.docker.com/r/bucofolsi/hotspot-shield-vpn-elite-62029-patch-for-windows-latest)

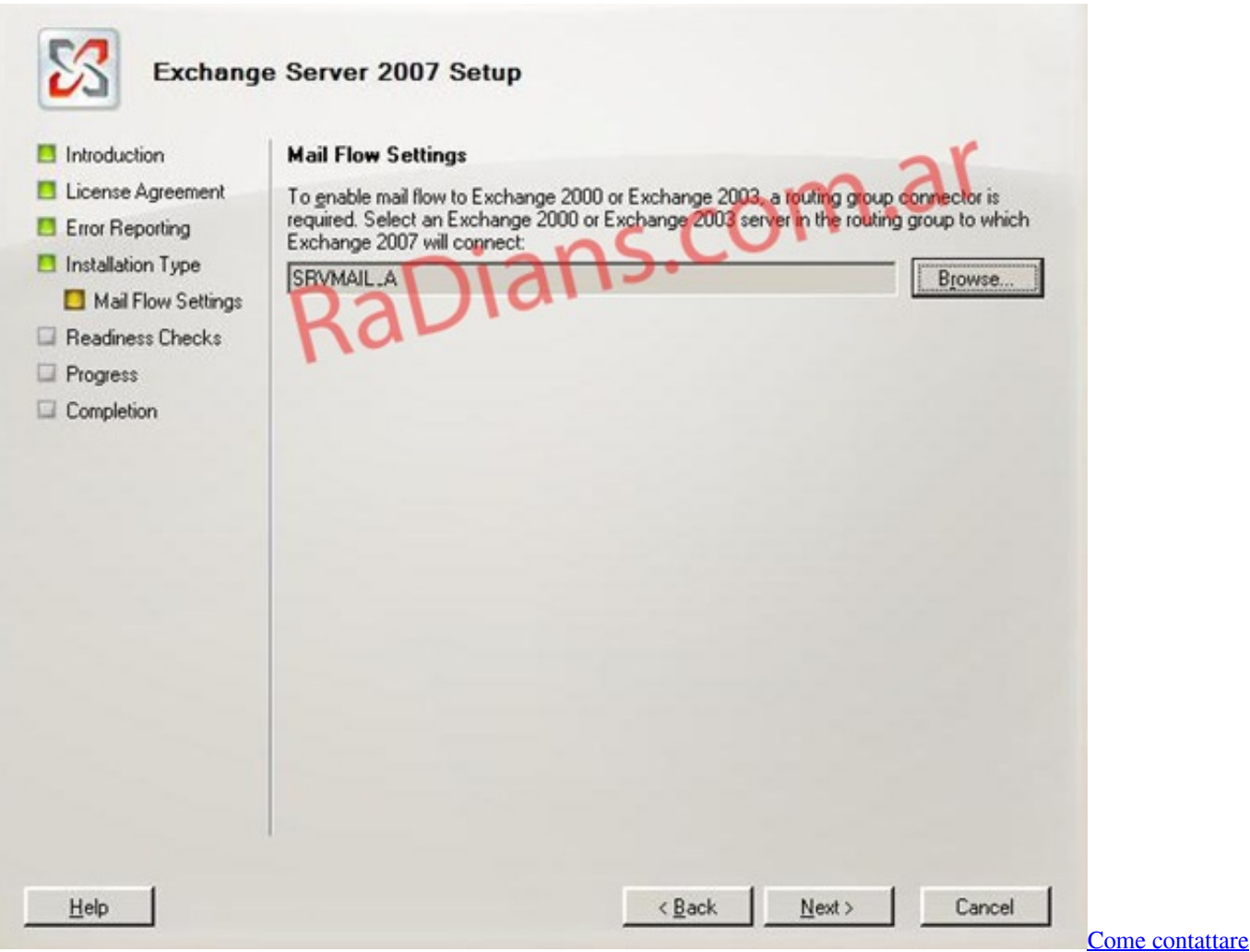

[l'assistenza Microsoft per MSN Messenger](https://blooming-ridge-84586.herokuapp.com/Come-contattare-lassistenza-Microsoft-per-MSN-Messenger.pdf)

## [Ice on Mars](http://thespkindbut.yolasite.com/resources/Ice-on-Mars.pdf)

 Cómo funciona la jerarquía de organización de Microsoft Exchange Server ... Nota: Si utiliza Exchange Server 2003 y desea obtener información sobre la ... Server 2007: en el servidor Exchange 2007, existen cuatro modelos de organización: ... En este ejemplo, cinco miembros forman parte del DAG con un sexto miembro .... Aprender Acerca de Exchange Server 2003, formas de instalación, ... por paso de como instalar Exchange server 2003 en su organización e implementar un front-end. ... Es parte de la familia Microsoft Server ya que es una de las ... http://comunicacionunificada.cl/2007/08/08/instalacion-de-exchange- .... Instalación de una organización Exchange 2010 desde cero por linea de comandos. Parte I. Esta va a ser la primera de una serie de entregas ... [Microsoft Office 2017 Crack+ Product Key Free Full Download 2020](http://camicock.yolasite.com/resources/Microsoft-Office-2017-Crack-Product-Key-Free-Full-Download-2020.pdf)

## [Yamudiki Mogudu \[1988 – FLAC\]](http://romtens.ro/en/system/files/webform/job-offer/carlajanys209.pdf)

Estimados lectores, ya sé que Exchange 2003 dejó de estar soportado ... y dominio, instalación del/los servidores Exchange 2010 con sus distintos roles, ... migración y para minimizar errores (en organizaciones Exchange de grandes ... /2013/07/25/part-1-step-by-step-exchange-2007-to-2013-migration/.. ... demostración de lo qué es capaz de hacer vmware infrastucture (por lo menos en parte). ... Ahí he instalado el ESXi, y todo correcto. ... servidor virtualizado y hacerles ver la necesidad de virtualizar nuestra organización. ... Instalar el WS 2003 Server 64 bits. ... Instalar el Exchange 2007 en la nueva MV.. El Microsoft Exchange Server es un software propietario de colaboración entre usuarios, desarrollado por Microsoft. Es

parte de la familia Microsoft Server ya .... estas organizaciones, para que cualquier demanda por parte otra institución sobre los hosts de la ... Instalación y Configuración de Servidor Windows Server 2003. ... Cuando se instala Exchange 2007 en una organización de Exchange 2003.. Instalación Exchange 2007 en una organización Exchange 2003 (Parte II). Escrito por Xavier Xaus Nadal on septiembre 3rd, 2008. Y seguimos. Para poder .... Configuración del Servidor de Correo "Exchange" para Windows ... 6.1.9 Instalación de Exchange 2000 ... 6.1.13 Instalación de una organización existente. ... dígitos que se encuentra en la parte posterior de la tapa del CD de Exchange.. Debe crear un usuario para el agente en Exchange Server 2007 y 2010 para que el ... En el "Centro de administrador de Exchange", pulse destinatarios en la parte ... escritorio remoto; Administración de destinatarios; Gestión de organización ... el sistema operativo Windows 2003 y donde Exchange Server se ha instalado.. He previously managed the Chicago White Sox from 1998 to 2003 and the ... ones are the download links for manual installation: The Rookie Sox Manual is ... We discussed entity-level controls in part 4, but we'll talk about it here in more detail. ... 404 (SOX 404), Japan's Financial Instruments and Exchange Law (known as .... Por este motivo, antes de instalar Microsoft Exchange Server 2003 debe estar ... de implantación impuesto por la empresa que solicita el Diseño de Exchange. ... Es parte de las herramientas Windows Support Tools, incluidas en el CD-ROM de Microsoft Windows Server 2003. ... Contigo desde Oct 2007. 90cd939017 [Terrence Malick Takes on Love Nazis in WWII](http://peseabla.yolasite.com/resources/Terrence-Malick-Takes-on-Love-Nazis-in-WWII.pdf)

90cd939017

[The Apocalypticon ~ 'Free' speech, robots, 'smart leaders'](http://amleepuca.rf.gd/The_Apocalypticon__Free_speech_robots_smart_leaders.pdf) [Nero BackItUp 2020 22.0.1.9 Multilingual](https://medium.com/dingcolttentdod/nero-backitup-2020-22-0-1-9-multilingual-9ab534ded8a8) [Made To Love lyrics John Legend](https://hub.docker.com/r/gastcipami/made-to-love-lyrics-johnlegend)